**Demonstration of South Africa's National Environmental Screening Tool**

> Webinar21 August 2018

**Presenters from DEA: Dee Fischer, Marlanie Moodley, Zakariyyaa Oumar, Deon Marais**

**Moderator from IAIA: Bridget John (bridget@iaia.org)**

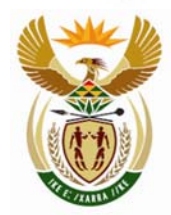

#### environmental affairs

Department: **Environmental Affairs REPUBLIC OF SOUTH AFRICA** 

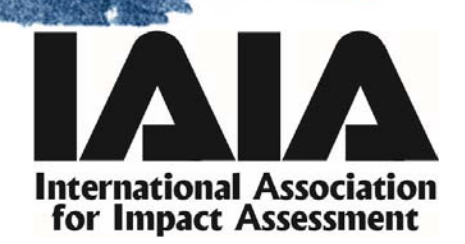

### IAIA Webinars

- $\bullet$ Guidelines on Business and KBAs: Managing Risk to **Biodiversity**
- $\bullet$ Empowering **Indigenous Voices** in Impact Assessment
- Lost in Time: The Black Hole Between **ESIA Completion and Project Implementation**
- $\bullet$  Understanding Impacts on Vulnerable Populations through **Psycho‐ Social Impact Assessment**
- •**Health** Considerations in Impact Assessment
- $\bullet$ **Resettlement** and Impact Assessment – Points of Intersection
- *And several more…*

Visit http://www.iaia.org/webinars.php

@IAIAnetwork #iaiawebinar

### Housekeeping

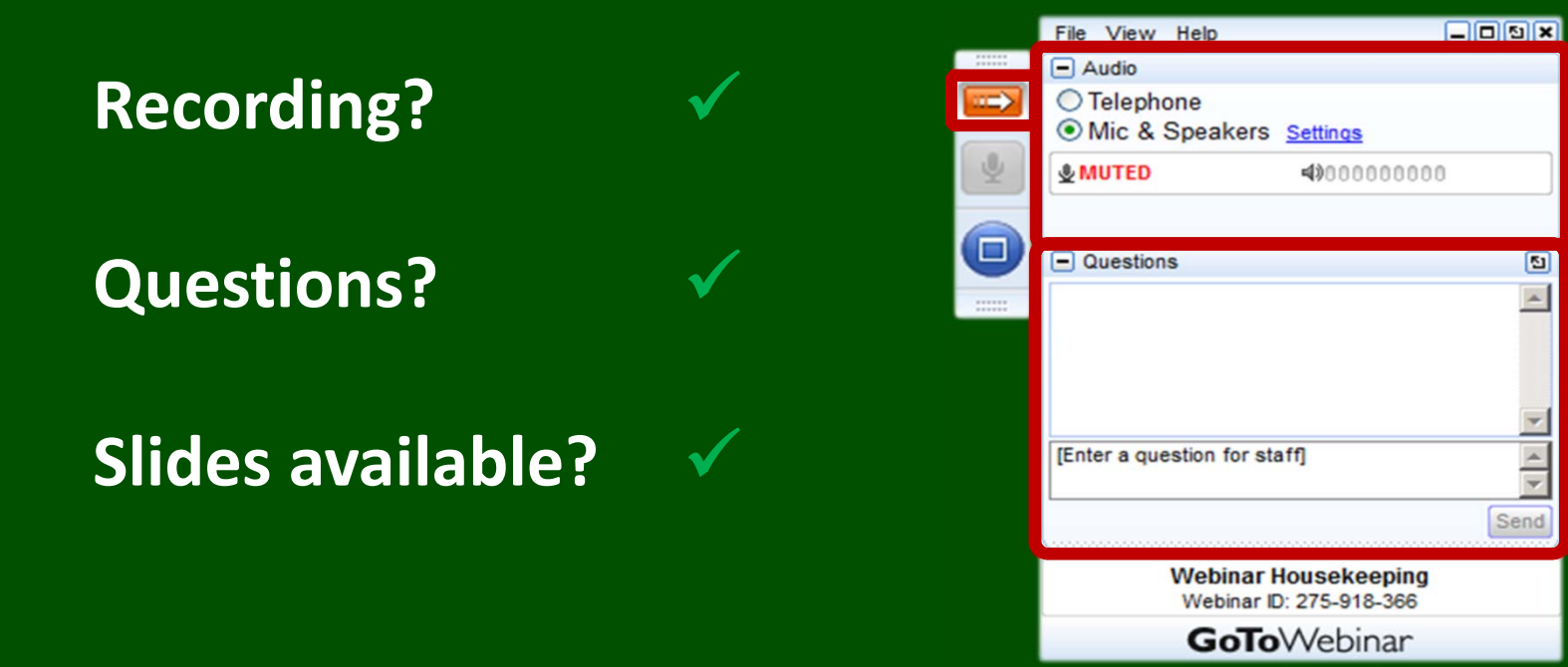

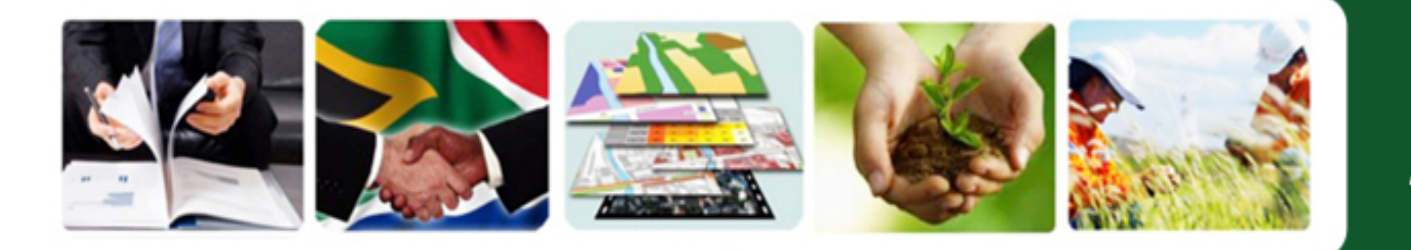

**Environmental Advisory Services** 

# The National Web‐based Environmental Screening Tool

## Webinar

#### 21 August 2018

Dee Fischer, Marlanie Moodley, Zakariyyaa Oumar, Deon Marais

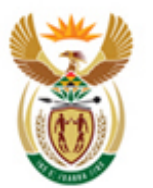

environmental affairs

Department: **Environmental Affairs REPUBLIC OF SOUTH AFRICA** 

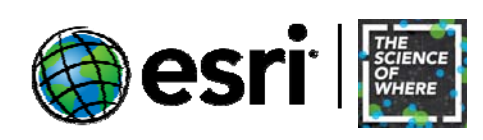

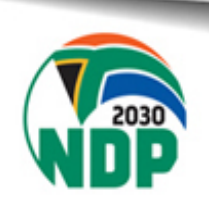

### **What is the Screening Tool?**

• **The National Web based Environmental Screening Tool** is a **geospatial web‐enabled** application providing for **screening of sites for environmental sensitivity** and the **placement of proposed developments** in relation to the **impact avoidance hierarchy.**

- • It produces the **report** required in terms of regulation 16(1)(v) of the EIA regulations
- • **Any person** can use the screening tool at **any time** and use it as an **anonymous user**

### **Objectives of the screening tool**

- • The **National Development Plan** calls for an efficient and effective environmental legislative process including the Environmental Impact Assessment process
- • The development of the **National Web based Environmental Screening Tool** forms part of ensuring ongoing improvement of the EIA process to ensure efficiency and effectiveness
- • The Screening Tool aims to **flag areas of potential environmental sensitivity** in relation to a proposed **site** and development **footprint**
- $\bullet$  The tool enables the applicant to manipulate the development footprint on a site to **avoid environmental sensitivities**
- • The report generates a **list of specialist assessments** that should form part of the assessment reports to be submitted with the EIA application based on the national sector classification and the sensitivity of the site
- •Supports the implementation of the **Assessment Protocols**
- • Assessment Protocols provide **minimum information** to be included in a **specialist report** to facilitate the decision making process
- • The tool identifies any specific **exclusions, restriction, prohibitions or any exceptions to the EIA process** that apply to a particular site as well as any specific information that must be consulted in relation to that site
- • In time to provide a mechanism to collect **new environmental information** surveyed or compiled by the specialists through the preparation of assessment reports for verification by data custodians for **incorporation** into relevant national data sets.

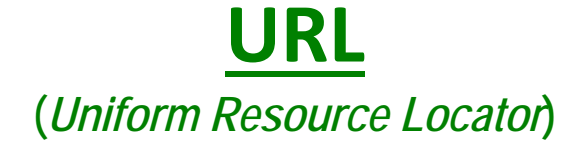

### **https://screening.environment.gov.za/screeningtool**

*https://screening.environment.gov.za/screeningtool/index.html#/pages/welcome*

**Screening Tool assistance:**

**screening@environment.gov.za**

**EIA Process Queries:**

**EIAadmin@environment.gov.za**

## Questions?

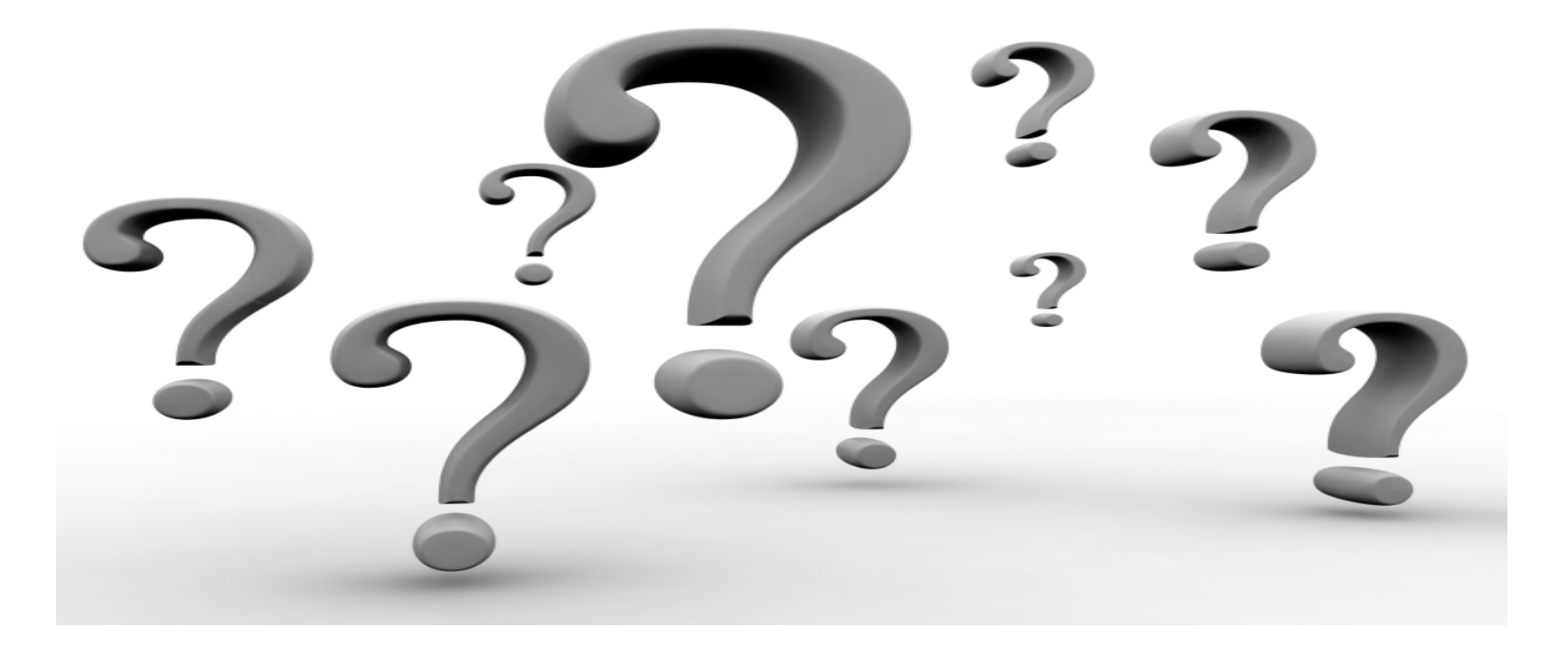

- $\bullet$ Mr. Deon Marais, GIS Practitioner
- •Ms. Dee Fischer, Chief Director for Integrated Environmental Management Support
- $\bullet$ Mrs. Marlanie Moodley, Director for GIS
- $\bullet$ Mr. Zakariyyaa Oumar, Chief GIS Professional, Enterprise Geospatial Section

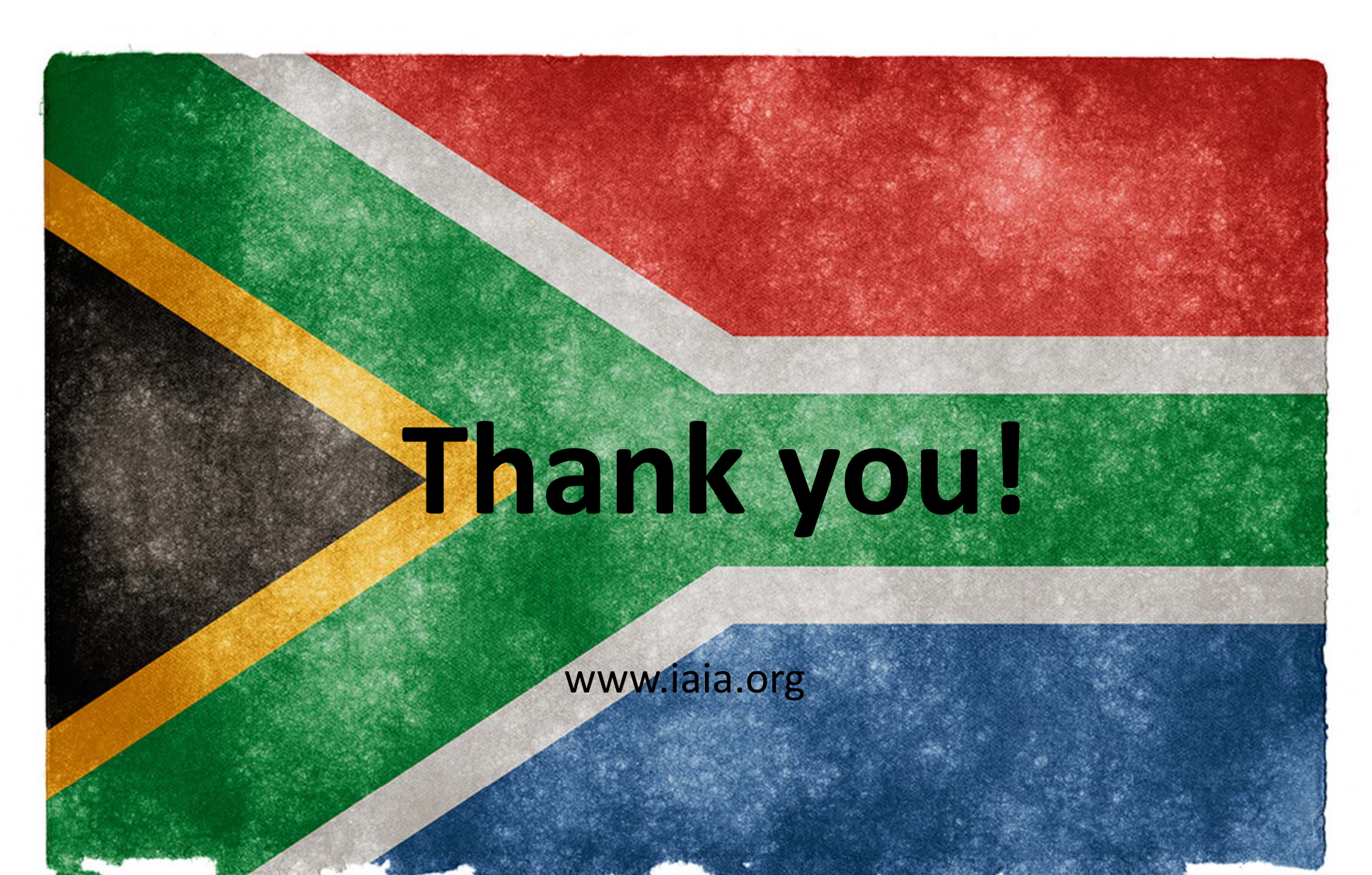

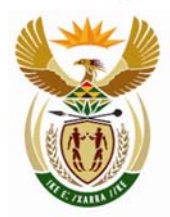

#### environmental affairs

Department: Environmental Affairs **REPUBLIC OF SOUTH AFRICA** 

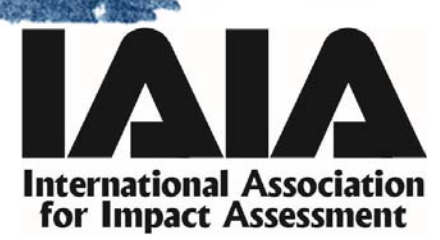